**AutoCAD Crack Free Download For Windows**

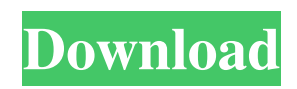

In November 2006 Autodesk introduced AutoCAD Torrent Download LT, a free, simplified version of AutoCAD Crack that was later renamed to AutoCAD Cracked Accounts Architecture 2010. AutoCAD Activation Code LT has since been replaced by AutoCAD Crack For Windows Architecture 2012. AutoCAD 2022 Crack LT is a single-user version of AutoCAD that runs in the Windows operating system, with capabilities to export

DWG files and handle external programs. AutoCAD LT can handle simple 3D models that can be rotated and viewed from any angle. It also has basic 2D drafting functions like text and line editing, a feature-limited 2D-to-3D conversion, and an export function to DWG and DXF files. Autodesk AutoCAD LT does not support some features found in AutoCAD, such as the ability to handle higherresolution and better-quality drawings. AutoCAD LT is one of several competing commercial CAD

systems that are available free of charge. Key Features File formats: AutoCAD LT has a set of proprietary and standard file formats, such as DWG, DXF, and PDF. File format import/export: AutoCAD LT can import DWG, DXF, and PDF files into and export them from AutoCAD. Dependency on host operating system: AutoCAD LT supports Windows-only and depends on the Windows OS to run. AutoCAD LT also supports some Unix-based host operating systems like Linux and Solaris. Dependency

on host processor: AutoCAD LT runs on any Windows-compatible computer. AutoCAD LT also runs on some Unix-based systems like Linux and Solaris. Access to most of the AutoCAD functions: AutoCAD LT uses most of the same commands and toolbars as AutoCAD. Extensibility: AutoCAD LT uses the same programming languages and API (Application Program Interface) as AutoCAD. User support: AutoCAD LT has a built-in Help system for use when the user is new to AutoCAD.

AutoCAD LT also has a Support Center that features a knowledge base and AutoCAD community forums. AutoCAD LT System Requirements Autodesk AutoCAD LT supports all Windows operating systems from Windows 95 to Windows 8. Microsoft Windows 7 SP1, Windows Vista SP2, Windows XP SP3, Windows 2000 SP4, and

**AutoCAD Crack + PC/Windows**

JavaScript ObjectARX Javascript ObjectARX also known as jARX'', is an object-oriented programming

language extension of AutoCAD Crack ObjectARX and a compatible replacement of LISP (i.e. it is compatible with AutoLISP and Visual LISP) for automation of AutoCAD Crack Mac. It also supports mouse selection. See also List of AutoLISP applications References External links AutoCAD Crack For Windows for Linux (Win & Mac) AutoCAD Architecture for Windows AutoCAD Electrical for Windows AutoCAD Engineering for Windows AutoCAD Civil 3D for

Windows AutoCAD for Android AutoCAD Viewer for Android AutoCAD Electrical for Android AutoCAD RSViewer for Android AutoCAD Architecture for Android AutoCAD Civil 3D for Android AutoCAD Mechanical for Android AutoCAD Electrical Design Review for Android AutoCAD Lighting & Visualization for Android AutoCAD PipeFitter for Android AutoCAD CADD Navigator for Android Category:1996 software Category:Computer-aided design software for Windows

## Category:Autodesk

Category:MacOS programming tools Category:Software using the GNU AGPL license19th Sustainment Brigade (United States) The 19th Sustainment Brigade is a sustainment brigade of the United States Army based at Fort Stewart in Hinesville, Georgia. The brigade falls under the 25th Infantry Division and is a component of the United States Army Forces Command. The 19th is one of two sustainment brigades in the division. The 19th Sustainment Brigade has

the same mission as all sustainment brigades; to support the 25th Infantry Division. The unit's main components include the 149th Sustainment Brigade Battalion, the 150th Sustainment Brigade Battalion, and the 621st Sustainment Brigade Battalion. It is also responsible for providing backup logistics and ammunition to nearby units. The Brigade is assigned three battalions, the 149th Sustainment Brigade Battalion, the 150th Sustainment Brigade Battalion, and the 621st

Sustainment Brigade Battalion. Each battalion has three companies: Company A, Company B, and Company C. Each battalion is commanded by a Lieutenant Colonel with a Major or above as his or her aide. The brigade is commanded by a Major. Formation The 19 a1d647c40b

Press the windows key and the letter r to access the task manager. Select autodesk autocad. Select Autodesk Autocad with root privileges from the list of tasks. Now start the program. Example: C:\Programs\Au todesk\Autocad2014\Autodesk\Aut ocad.exe Step 3: Unzip the.zip file downloaded. \*Please note that if you extracted your licence file using a zip file software you have to extract it in a folder of the same name. Step 4: Click on the sticker

code and select "Add". Step 5: Double click on the sticker code and it will show up as the License. The user can now activate it in Autodesk Autocad. Step 6: Press the Windows key  $+ R$  to open the run window. The program will search the local internet for a working licence. Step 7: Press the Windows  $key + I$  to open the autodesk folder. Step 8: Press the Windows  $key + S$  to open the file explorer. Step 9: Select Autodesk A utocad\Licence\Autodesk\Autocad. Step 10: Open this folder with the

## finder. Step 11: Now click on the License file. Step 12: Press the windows  $key + R$  to open the run window. Step 13: Press the Windows  $key + I$  to open the autodesk folder. Step 14: Press the Windows  $key + S$  to open the file explorer. Step 15: Select Autodesk Autocad\Licence\Autodesk\Autoca d. Step 16: Open the Autocad with the file explorer. Step 17: Now open the Licence. Step 18: Select the Activate Licence button. Step 19: Press the Windows key  $+$  R to open the run window. Step 20: Press the

Windows  $key + I$  to open the autodesk folder. Step 21: Press the Windows  $key + S$  to open the file explorer. Step 22: Select Autodesk Autocad\Licence\Autodesk\

**What's New In?**

Selectively Display or Hide Editing Markup Tools: With the display properties, you can control which editing tools appear and how they appear. You can select a selection and apply editing options only to the selection. (video: 1:50 min.) Design Grid: Instant: You can choose the

grid spacing you prefer for your drawing directly from the grid settings, with no further configuration required. (video: 1:15 min.) AutoLayout: The AutoLayout function enables you to specify the grid and section dimensions you want. You can easily define the grid and section dimensions based on the aspect ratio of your screen, or just maintain the most current dimensions of your screen. (video: 1:18 min.) Checking and Cleaning: Every time you save a drawing, AutoCAD checks your drawings for

## errors. If you encounter an error or require an enhancement, the commands on the Clean Up panel let you fix the problem. (video: 1:16 min.) Introducing User-Defined Symbols: The command for

drawing custom symbols lets you quickly create custom symbols and reuse them throughout your drawing projects. The command for drawing symbols from the 3D Warehouse lets you easily incorporate 3D views into your drawings. (video: 2:17 min.) Realistic Textures: The objects you create with AutoCAD

can have realistic surface textures—when you view the rendering of your drawing, you can see the detailed textures of the objects. (video: 1:06 min.) Reflections: With the command for drawing reflections, you can customize the reflections and shading of your drawing. You can also apply your drawing style to reflections. (video: 1:08 min.) Introducing the 3D Warehouse: The 3D Warehouse is a place where you can find hundreds of 3D models of objects, furniture, machines, and

other items that are available for download. The 3D Warehouse is the first place you should check when you need a new drawing component—it is the fastest way to find free and affordable 3D components. (video: 2:08 min.) 3D Views: The 3D views are a set of component that make it easy to integrate 3D views into your drawings. You can place a 3D view anywhere on the drawing canvas and assign a 3D view to it. The 3

16GB RAM (Dual Channel Memory) 4GB RAM (Single Channel Memory) 30GB hard disk Mozilla Firefox browser Windows OS Minimum Specs: 4GB RAM (Dual Channel Memory) Minimum OS : Windows XP Maximum OS : Windows 10 OS Requirements: Windows XP/Vista/7/8/8.1/10 RAM : Minimum 4GB and maximum 8 GB. Processor : Intel Core